## **QlikView**

## **QlikView 11 System Requirements**

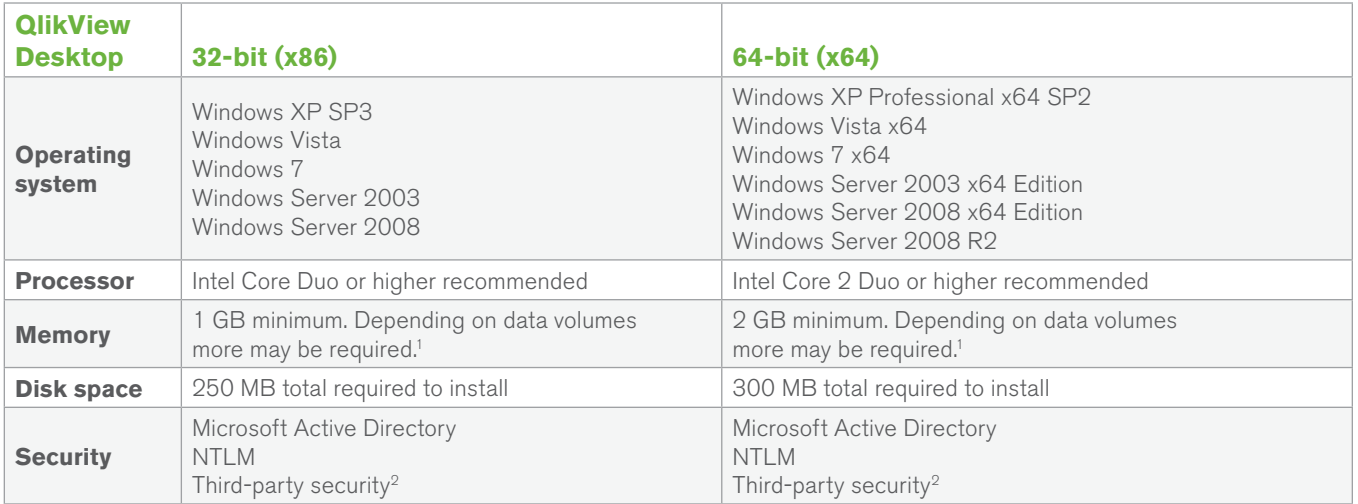

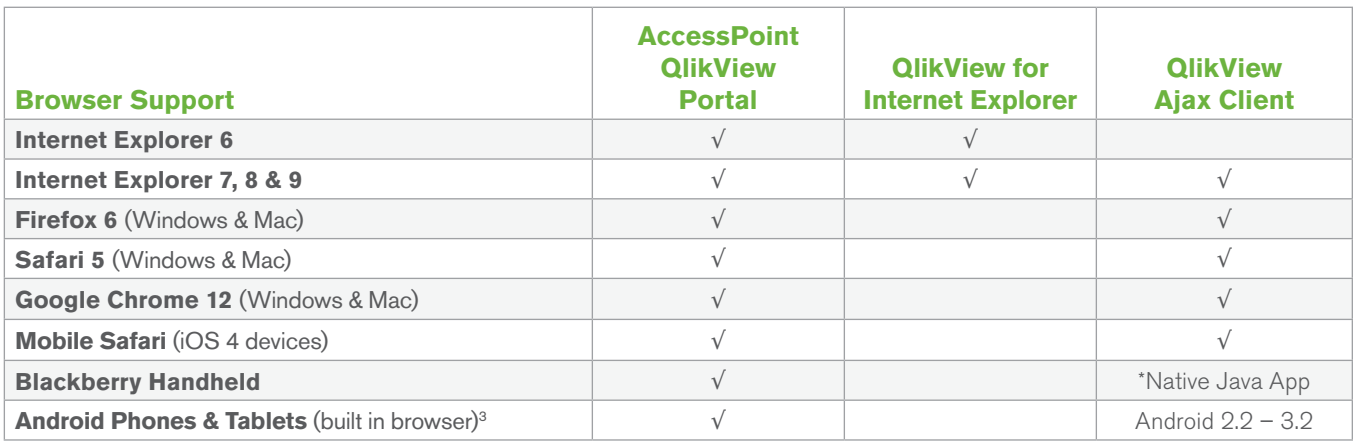

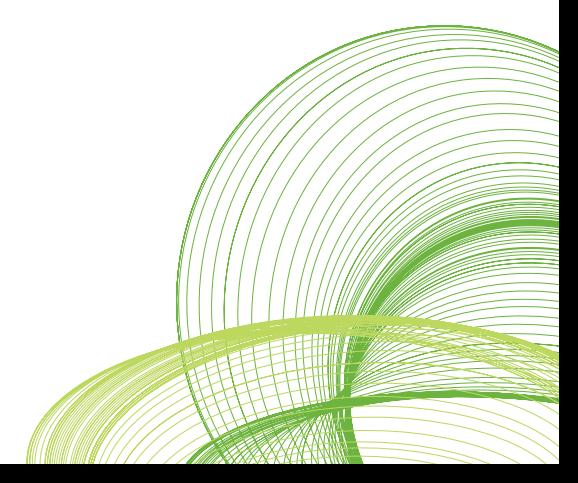

## **QlikView**

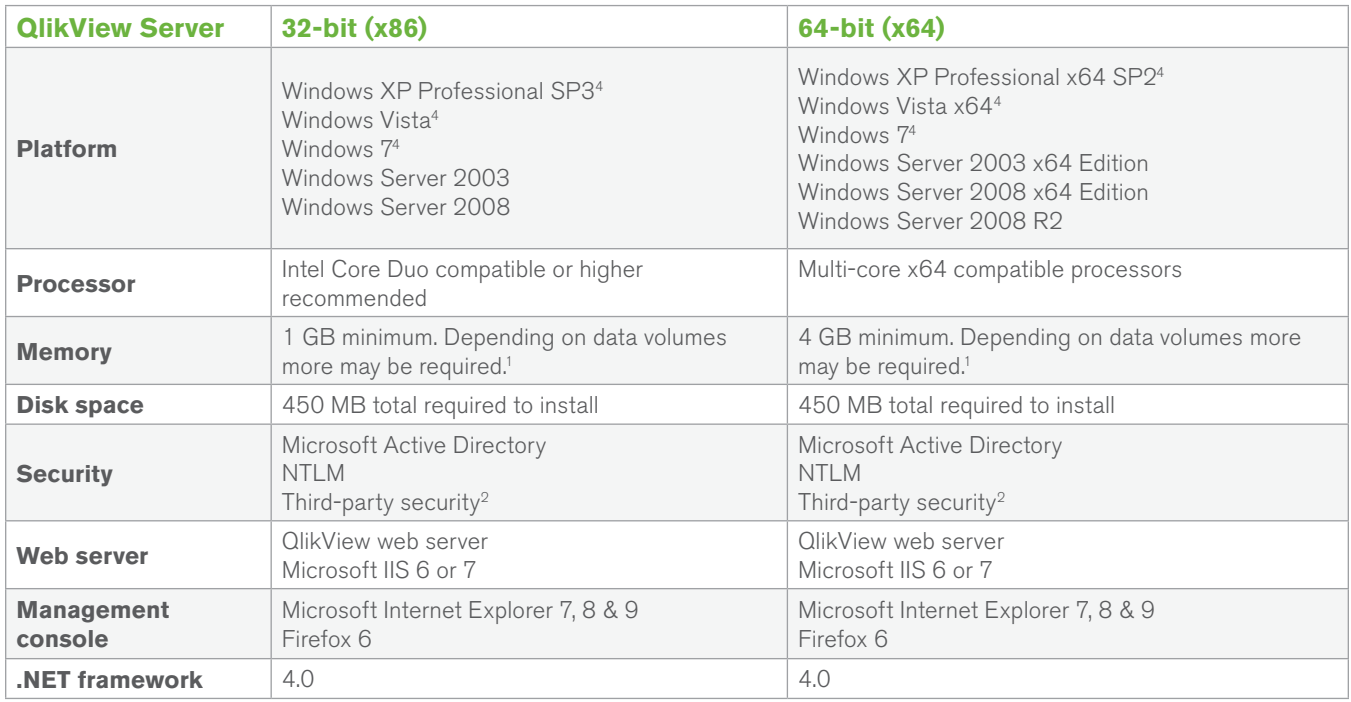

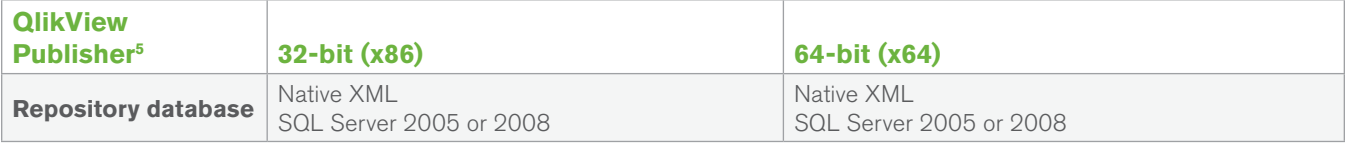

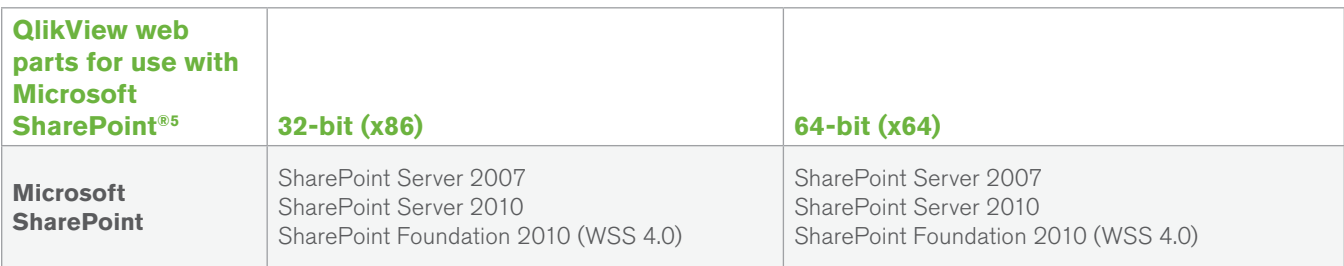

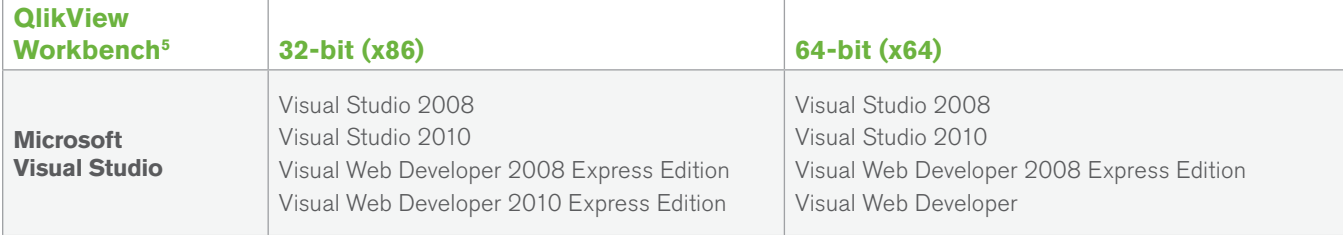

## **QlikView**

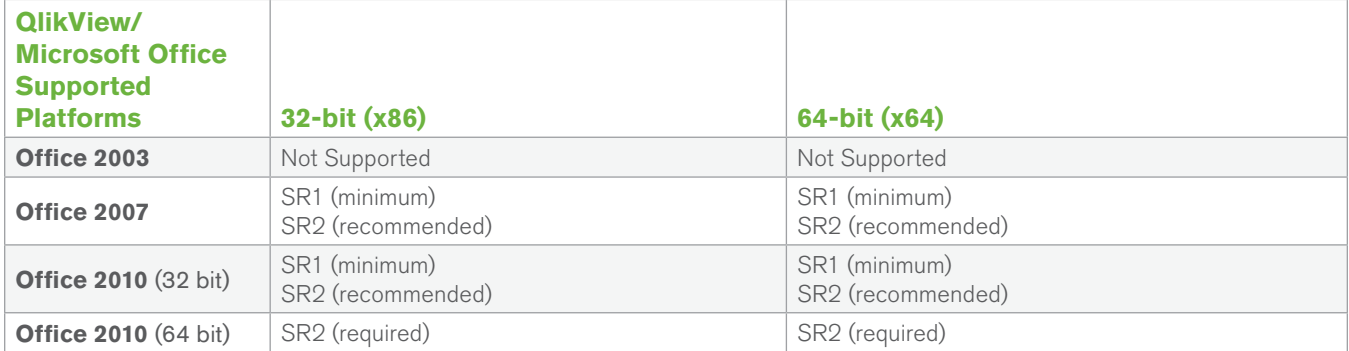

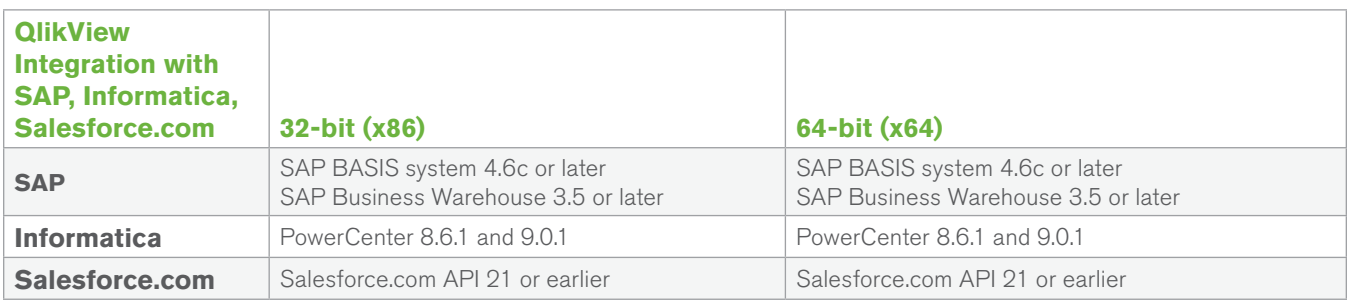

<sup>1</sup> QlikView is an in-memory analysis technology; memory requirements for QlikView products are directly related to the quantity of data being analyzed.

<sup>2</sup> Third-party security requires QlikView Server Enterprise Edition.

<sup>3</sup> Android browser support requires anonymous access to be enabled on the QlikView Server (requires session or usage cal's - not available on a Small Business Edition QlikView server).

Given the wide variety of Android devices please see QlikCommunity for tested devices and version details.

- <sup>4</sup> Recommended for development and testing purposes only.
- <sup>5</sup> QlikView Publisher, QlikView web parts for Microsoft SharePoint®, and QlikView Workbench are additional licensed modules of QlikView Server. They are installed by applying a license to a QlikView Server. QlikView web parts for Microsoft SharePoint® and QlikView Workbench require QlikView Server Enterprise Edition.
- <sup>6</sup> It is recommended, for optimal performance of a QlikView deployment, that QlikView Server and Publisher reside on separate, dedicated server machines with no other applications running.

© 2011 QlikTech International AB. All rights reserved. QlikTech, QlikTech, QlikTech, QlikTech, QlikTech, QlikTech, QlikTech, QlikTech, QlikTech, QlikTech, QlikTech, Dikto, Q. Simplifying Analysis for Everyone, Power of Sim